## **EchelonForm**

To enter a matrix, use the format below. The QQ means your matrix will have rational numbers for entries, and the matrix is entered as a list of rows [row1, row2, ...]. Each row has the form

row=[entry, entry, ...,entry]. To evaluate, either hit the evaluate button, or shift-return on the keyboard

A=matrix(QQ,[[1,0,0,-2],[0,2,2,0],[0,0,1,3],[-2,3,2,1]])

To list the entry type A. Note that you can make things look pretty by clicking the "Typeset" box at the top of the worksheet.

A

 $\sqrt{2}$ ⎝  $\begin{array}{c} \hline \end{array}$ 1  $\overline{0}$  $\overline{0}$ −2  $\overline{0}$ 2  $\overline{0}$ 3  $\overline{0}$ 2 1 2 −2  $\overline{0}$ 3 1  $\mathcal{L}$  $\mathcal{L}$  $\blacksquare$ 

You can do this all on one line as

A=matrix(QQ,[[1,0,0,-2],[0,2,2,0],[0,0,1,3],[-2,3,2,1]]); A

 $\sqrt{2}$ ⎝  $\begin{array}{c} \hline \end{array}$ 1  $\overline{0}$  $\overline{0}$ −2  $\overline{0}$ 2  $\overline{0}$ 3  $\overline{0}$ 2 1 2  $-2$  $\overline{0}$ 3 1  $\mathcal{L}$  $\mathcal{L}$  $\frac{1}{\sqrt{2\pi}}$ 

To extract the reduced row echelon form of A, type either A.echelon\_form() or A.rref()

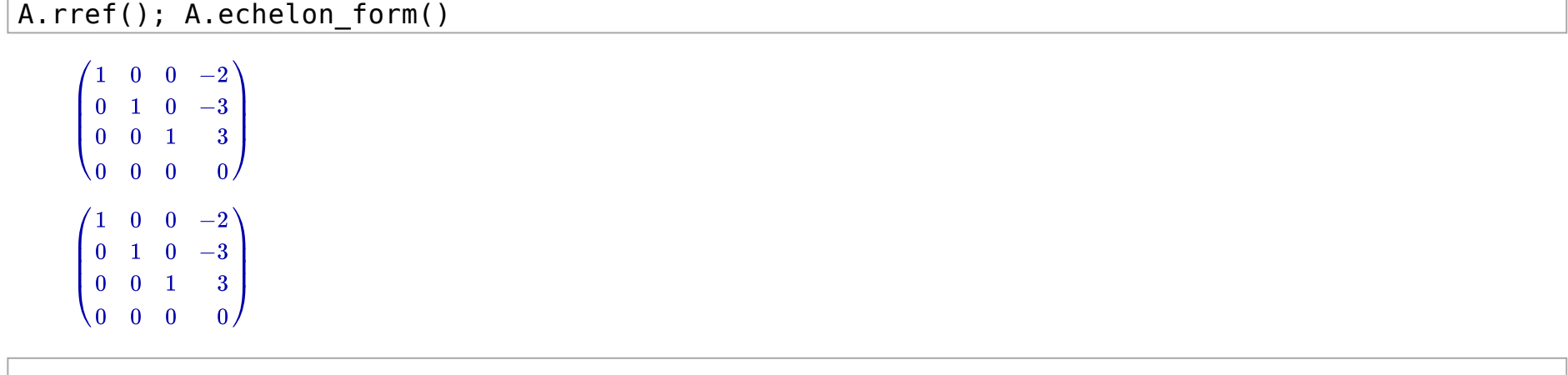